### **BAB III**

#### **METODOLOGI PENELITIAN**

#### **A. Metode Penelitian**

Metode yang akan peneliti pakai dalam penelitian ini adalah metode penelitian eksperimen. Penelitian eksperimen (Experimental Research) merupakan kegiatan penelitian yang bertujuan untuk menilai pengaruh suatu perlakuan/ tindakan pendidikan terhadap tingkah laku siswa atau menguji hipotesis tentang ada-tidaknya pengaruh tindakan itu bila dibandingkan dengan tindakan lain. Berdasarkan hal tersebut maka tujuan umum penelitian eksperimen adalah untuk meneliti pengaruh dari suatu perlakuan tertentu terhadap gejala suatu kelompok tertentu dibanding dengan kelompok lain yang menggunakan perlakuan yang berbeda. Sedangkan Desain penelitian yang digunakan dalam penelitian ini adalah *Pretest-Posttest non equivalent control Group Design* yang disajikan sebagai berikut:

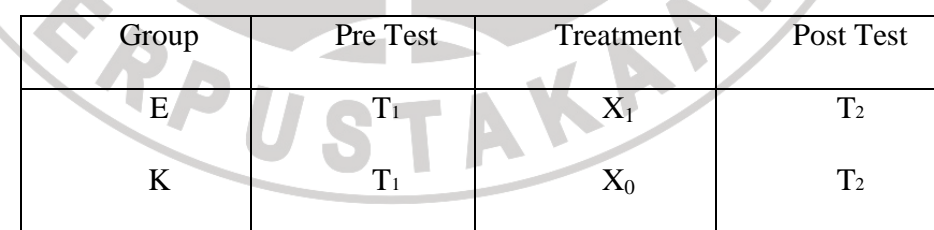

Sumber : Suryabrata (1998 : 45)

Keterangan:

E : Group Eksperimen

- K : Group Kontrol
- T1 : Soal Pre Test

T2 : Soal Post Test

X1: Perlakuan Dengan Menggunakan Pembelajaran *Learning Cycle.* 

X0 : Perlakuan dengan menggunakan Pembelajaran Konvensional.

Oleh karena itu, dalam penelitian ini sampel didesain menjadi dua kelompok penelitian yaitu kelompok yang diberi perlakuan model pembelajaran *Learning Cycle* sebagai kelompok eksperimen dan kelompok yang diberi perlakuan model pembelajaran konvensional yang dilakukan di sekolah sebagai kelas kontrol.

# **B. Populasi dan Sampel**

Populasi dalam suatu kegiatan penelitian berkenaan dengan sumber data yang digunakan. Sugiyono, (2008, hal.117) menjelaskan bahwa:

"Populasi adalah wilayah generalisasi yang terdiri atas : objek/subyek yang mempunyai kualitas dan karakteristik tertentu yang ditetapkan oleh peneliti untuk dipelajari dan kemudian ditarik kesimpulannya".

Populasi yang diambil dalam penelitian ini adalah siswa kelas IX di SMP Negeri 29 Bandung yang berada di Jalan Geger Arum Bandung.

Sampel pada penelitian ini adalah siswa kelas IX-A dan IX-B SMPN 29 Bandung. Pengambilan sampel berdasarkan teknik *Simple Random Sampling* yaitu suatu teknik pengambilan anggota sampel dari populasi yang dilakukan secara acak tanpa memperhatikan strata yang ada dalam populasi tersebut (Sugiyono, 2009: 120). Selanjutnya kelas pertama dijadikan kelas eksperimen yang akan diberikan pembelajaran dengan model learning cycle dan kelas kedua dijadikan kelas kontrol dan akan diberikan pembelajaran konvensional.

#### **C. Instrumen Penelitian**

Instrumen penelitian adalah alat atau fasilitas yang digunakan oleh peneliti dalam mengumpulkan data agar pekerjaannya lebih mudah dan hasilnya lebih baik, dalam arti lebih cermat, lengkap, dan sistematis sehingga lebih mudah diolah(Suharsimi Arikonto, 1998: 151).

Instrumen Penelitian yang akan digunakan untuk mendapatkan data adalah :

1. Tes

Tes digunakan untuk mengukur sejauh mana perbedaan hasil belajar yang terjadi ketika sebelum perlakuan diberikan dan setelah perlakuan diberikan , setidaknya ada dua tes yang akan digunakan pada penelitian ini :

a. Pretes yaitu tes yang dilakukan sebelum sampel diberikan pembelajaran.

b. Postes yaitu tes yang dilakukan sesudah diberikan pembelajaran.

Rincian kisi-kisi soal pretes dan postes dapat dilihat pada lampiran. Untuk melihat kualitas soal tersebut, maka sebelumnya dilakukan uji validitas, realibilitas, daya pembeda dan indeks kesukaran.

2. Lembar Observasi

Lembar observasi merupakan instrumen yang digunakan untuk mendapatkan data mengenai gambaran proses pembelajaran yang dilaksanakan. Data ini menjadi acuan mengenai keterlaksanaan proses pembelajaran dikelas sampel yang diberi perlakuan model pembelajaran learning cycle. Keterlaksanaan proses pembelajaran ini dinilai oleh dua orang observer yang mengamati seluruh tingkah laku guru. Sesuai dengan pendapat sugiyono (2008:203) yang menyatakan bahwa teknik pengumpulan data observasi digunakan bila penelitian berkenaan dengan perilaku manusia, proses kerja, gejala-gejala alam.

AKAP

# **D. ProsedurPenelitian**

Berikut adalah Flowchart penelitiannya :

READY

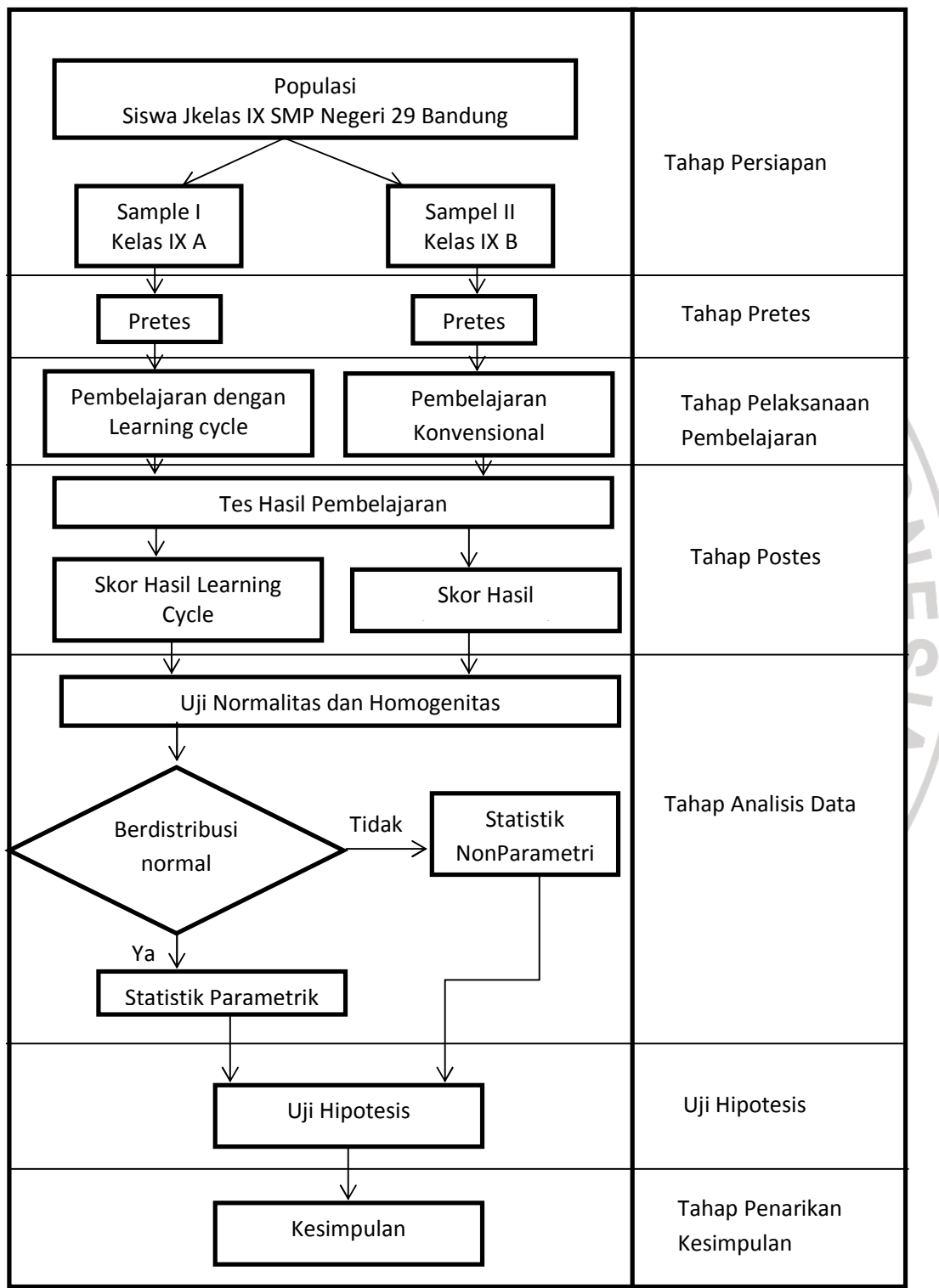

Gambar 3.1. Flowchart Prosedur Penelitian

Penjelasan dari flowchart penelitian yang dipakai adalah sebagai berikut :

1. Fase Persiapan

Langkah-langkah yang dilakukan dalam fase ini, yaitu sebagai berikut:

- a. Identifikasi permasalahan mengenai bahan ajar, merencanakan pembelajaran, serta alat dan bahan yang akan digunakan. Seperti media pembelajaran, alat – alat yang berhubungan dengan pembelajaran dan lain lain.
- b. Melakukan perizinan untuk penelitian dengan memberikan surat izin penelitian yang dikeluarkan oleh fakultas ke sekolah yang akan dijadikan tempat penelitian.
- c. Melakukan ujicoba instrumen pada kelas yang lain yang sudah pernah menerima materi yang akan di teliti. Rincian analisis hasil uji coba instrumen dapat dilihat pada lampiran.
- d. Menentukan populasi dan memilih sampel.
- e. Menyusun komponen-komponen pembelajaran yang meliputi bahan ajar, alat pembelajaran, alat evaluasi, dan strategi pembelajaran.
- 2. Fase Pretes

Pada tahap ini dilakukan tes awal kepada siswa di kelas sampel, baik itu kelas eksperimen atau kelas kontrol. Tes ini bertujuan untuk mengetahui Hasil

Belajar awal siswa dan sebagai pembanding dalam menentukan peningkatan Hasil Belajar kognitif siswa. Soal yang diberikan berbentuk pilihan ganda.

3. Fase Pelaksanaan Pembelajaran

Pembelajaran dilakukan sesuai dengan RPP yang telah dibuat. Alokasi waktu yang diberikan adalah 2X40 menit. Pada tahap ini dilakukan pembelajaran yang bertempat di laboratorium komputer dan menerapkan model pembelajaran learning cycle. Dan di kelas untuk pembelajaran yang tidak menggunakan model pembelajaran Learning Cycle. Pada kelas eksperimen siswa diberi perlakuan model pembelajaran learning cycle, berikut adalah gambaran singkat pembelajaran di kelas eksperimen.

Tabel 3.1 Gambaran Singkat Pembelajaran Learning Cycle

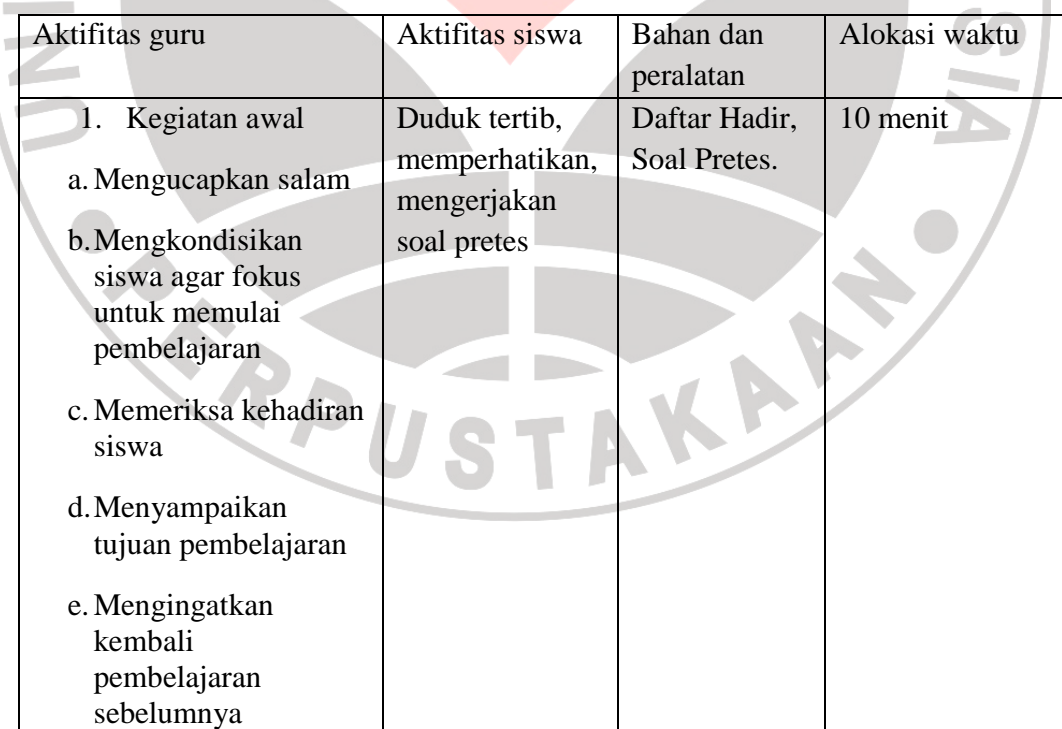

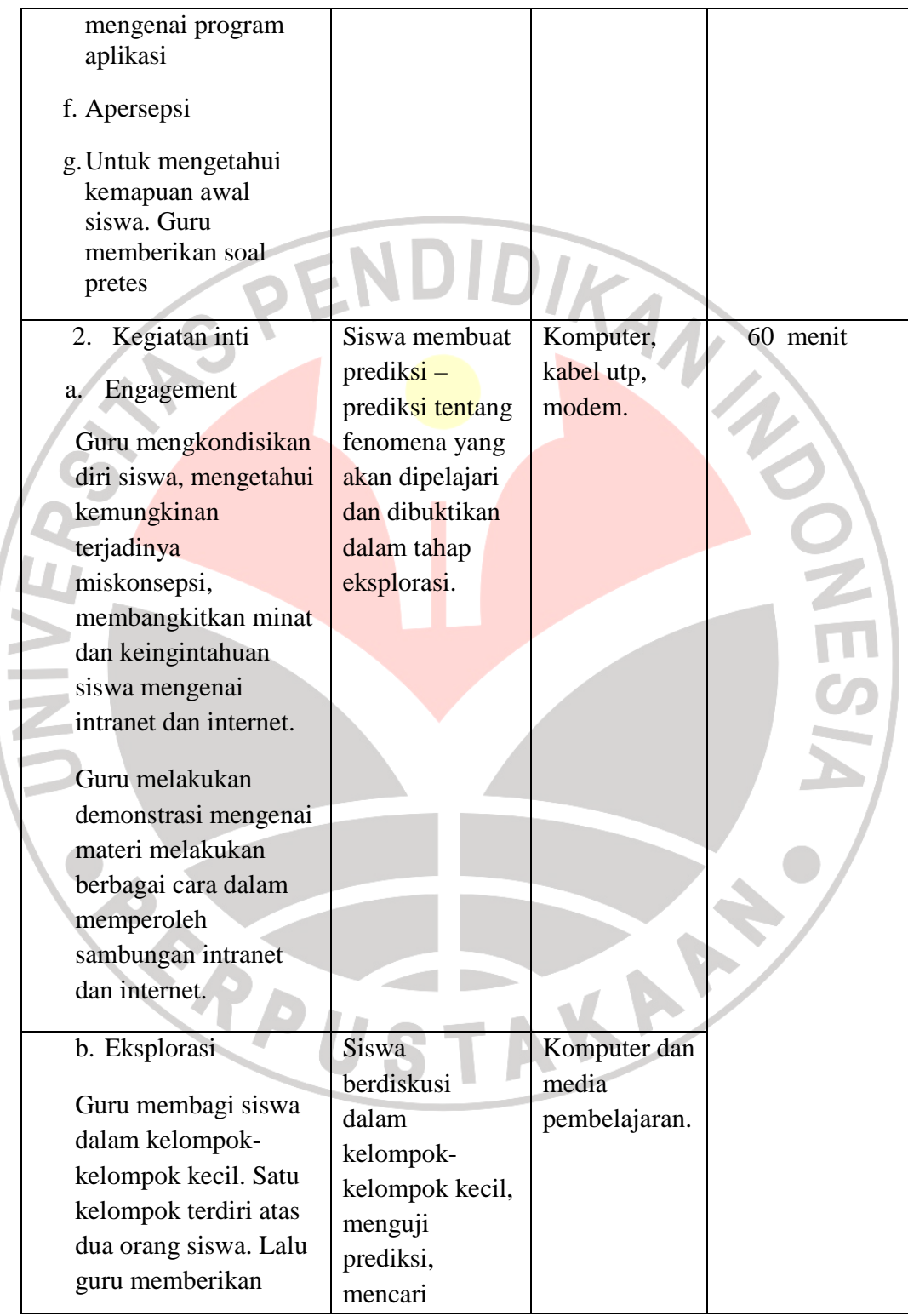

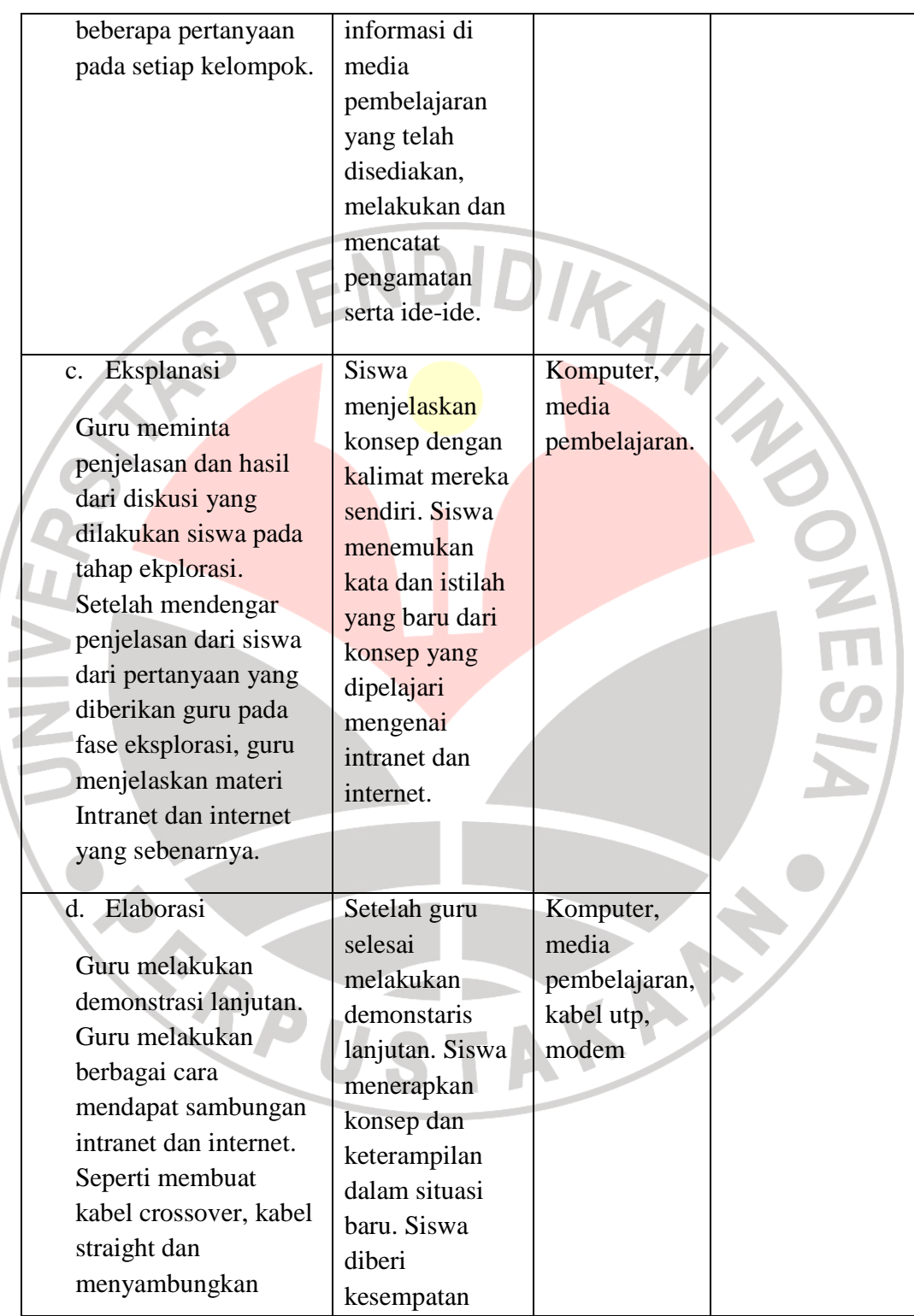

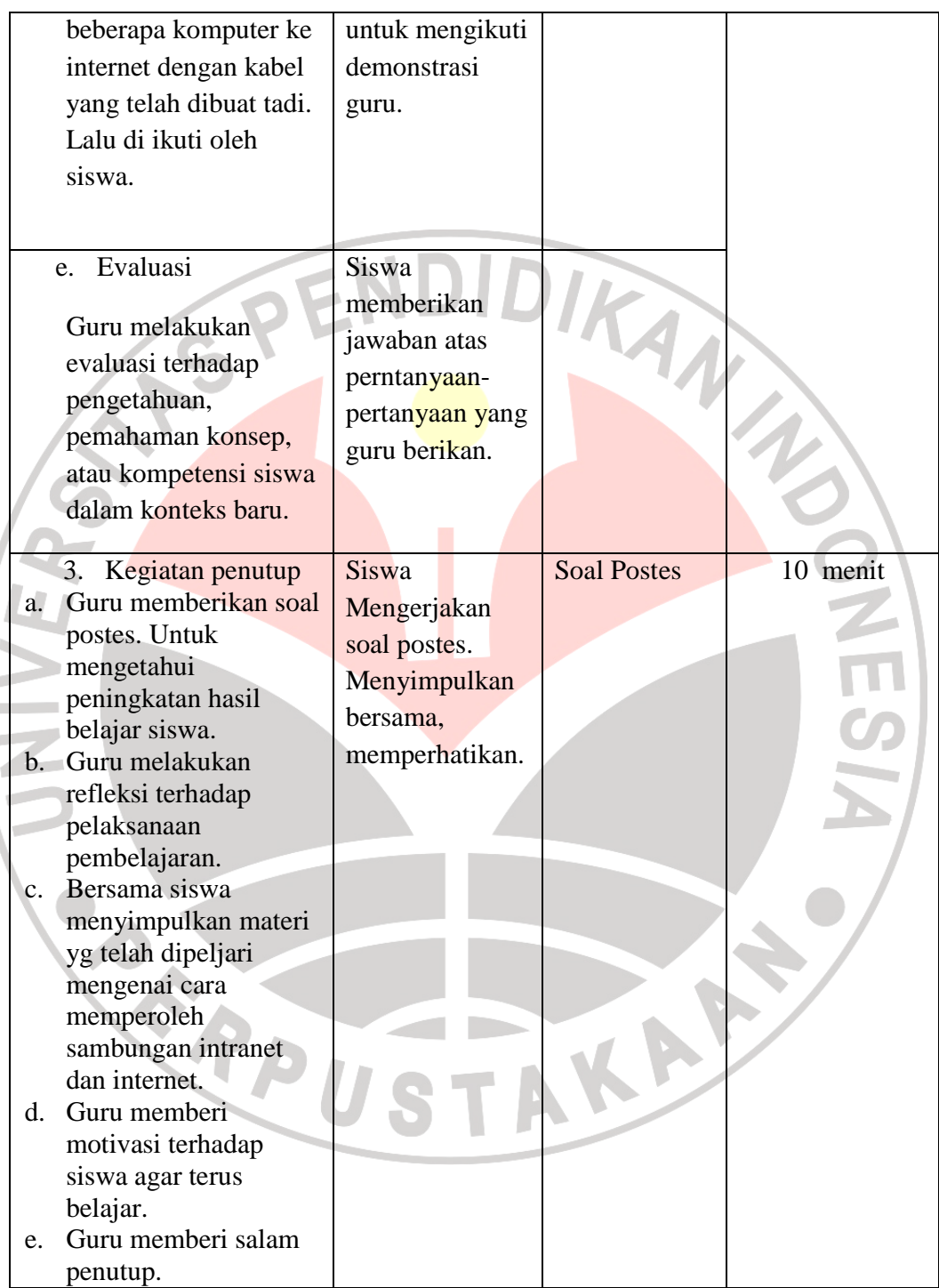

4. Fase Postes

Pada tahap ini dilakukan tes hasil pembelajaran dikelas sampel baik kelas eksperimen maupum kelas kontrol. Postes dilakukan di akhir pembelajaran untuk mengukur peningkatan hasil Hasil Belajar kognitif siswa baik dikelas eksperimen maupun dikelas kontrol.

5. Fase Analisis Data

Setelah data yang dicari terkumpul, langkah selanjutnya adalah menganalisis data. Analisis data yang digunakan adalah analisis data statistik menggunakan program aplikasi spss for windows 17.0. tahap analisis dilakukan untuk membandingkan data hasil pretes (tes awal) sebelum diberi perlakuan model pembelajaran learning cycle dengan hasil postes (tes akhir) setelah diberi perlakuan model pembelajaran learning cycle lalu dibandingkan dengan data hasil pretes dan posttes kelas kontrol.

6. Fase Pengujian

Selanjutnya dilakukan pengujian terhadap model pembelajaran learning cycle. Dalam penelitian ini dilakukan dengan menggunakan normalized gain atau gain ternormalisasi untuk mengukur efektifitas pembelajaran antara keals eksperimen dan kelas kontrol.

#### **E. Teknik pengumpulan data**

1. Lembar observasi

Lembar observasi merupakan instrumen yang digunakan untuk mendapatkan data mengenai gambaran proses pembelajaran yang

dilaksanakan. Data ini menjadi acuan mengenai keterlaksanaan proses pembelajaran dikelas sampel yang diberi perlakuan model pembelajaran learning cycle. Keterlaksanaan proses pembelajaran ini dinilai oleh dua orang observer yang mengamati seluruh tingkah laku guru. Sesuai dengan pendapat sugiyono (2008:203) yang menyatakan bahwa teknik pengumpulan data observasi digunakan bila penelitian berkenaan dengan perilaku manusia, proses kerja, gejala-gejala alam.

Tes adalah alat atau prosedur yang digunakan untuk mendapatkan data atau informasi yang dirancang khusus sesuai dengan karakteristik yang diinginkan penilai (syambari munaf, 2001:6). Dalam penelitian ini tes yang digunakan adalah tes tertulis yang berbentuk pilihan ganda

# **F. Analisis uji coba instrumen penelitian**

 Setelah diperoleh data penelitian dari hasil *pretes* dan *postes* maka untuk menganalisis data tersebut digunakan teknik analisis statistik yang pada peneilitan kali ini peneliti menggunakan bantuan software spss 17.0 for windows. Adapun langkah-langkah pengolahan datanya adalah sebagai berikut:

a) UjiValiditas

2. Tes

Suatu alat evaluasi dikatakan valid atau sah jika alat tersebut mampu mengevaluasi apa yang seharusnya di evaluasi (Suherman, 2003: 102-103), oleh karena itu untuk mengetahui instrumen penelitian ini valid atau tidak maka dilakukan analisis validitas empirik untuk mengetahui validitas tiap butir soal, menggunakan software spss 17.0 for windows .

Pada program SPSS digunakan uji *Bivariate Pearson* (Produk Momen Pearson) dan *corrected item total correlation* (koefisisen korelasi item total). Koefisien korelasi item total dengan *Bivariate Pearson* dapat dicari dengan rumus sebagai berikut:

Persamaan 3.1 Rumus Untuk Mencari Bivariate Pearson

$$
r_{ix} = \frac{n\sum ix - (\sum i)(\sum x)}{\sqrt{[n\sum i^2 - (\sum i)^2] [n\sum x^2 - (\sum x)^2]}}
$$

Keterangan:

 $r_{ix}$  = Koefisien korelasi item-total (bivariate pearson)

Adapun kriteria acuan untuk validitas menggunakan kriteria nilai validitas  $i = Skor$  item

adalah sebagai berikut:

 $x =$ Skor total

Tabel 3.2 Kriteria Nilai Validitas

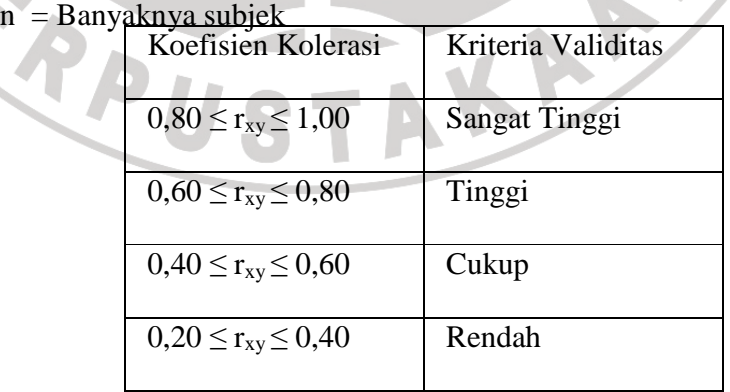

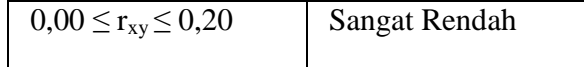

(Arikunto, 2008: 75)

b) Uji Reliabilitas

Suatu alat evaluasi dikatakan reliable jika hasil evaluasi tersebut tidak berubah ketika digunakan pada subjek yang berbeda. Untuk mengetahui realibilitas instrumen penelitian ini, peneliti menggunakan software spss 17.0 for windows. Untuk mengukur reliabilitas, pada program SPSS digunakan rumus Cronbach Alpha (Priyatno D, 2008) sebagai berikut:

Persamaan 3.2 Persamaan Realibilitas

$$
r_{11} = \left[\frac{k}{k-1}\right] \left[1 - \frac{\sum \sigma_b^2}{\sigma_1^2}\right]
$$

AKAP

Keterangan:

 $r_{11}$  = Reliabilitas Instrumen

 $k =$ Banyaknya pernyataan

 $\sum \sigma_{_b}$ 2 = Jumlah varian butir

 $\sum \sigma_1^2$  = varian total

Selanjutnya koefisien reliabilitas yang diperoleh dari hasil uji coba diinterpretasikan dengan menggunakan klasifikasi koefisien reliabilitas sebagai berikut:

Tabel 3.3 Kriteria Reliabilitas

| Koefisien Reliabilitas    | Kriteria                   |
|---------------------------|----------------------------|
|                           |                            |
| $0.80 \leq r11 \leq 1.00$ | Reliabilitassangattinggi   |
|                           |                            |
| $0,60 \leq r$ 1   < 0,80  | Reliabilitastinggi         |
|                           |                            |
| $0,40 \leq r11 < 0,60$    | Reliabilitascukup          |
|                           |                            |
| $0,20 \leq r11 < 0,40$    | Reliabilitas rendah        |
|                           |                            |
| $0,00 \leq r11 < 0,20$    | Reliabilitas sangat rendah |
|                           |                            |

c) Daya pembeda

Untuk mengetahui daya pembeda tiap butir soal, digunakan rumus sebagai berikut:

Persamaan 3.3 Persamaan Daya Pembeda

$$
DP = \frac{\overline{X}_A - \overline{X}_B}{SMI}
$$

Keterangan :

 $DP = Daya$  pembeda

 $\overline{X}_A$  = Rata-rata skor siswa kelompok atas

 $\overline{X}_B$  = Rata-rata skor siswa kelompok bawah

 $SMI = Skor$  maksimum ideal

Selanjutnya koefisien daya pembeda yang diperoleh diinterpretasikan dengan menggunakan kriteria sesuai dengan tabel dibawah ini (Suherman,

2003: 161).

Klasifikasi interpretasi yang digunakan untuk daya pembeda adalah sebagai berikut:

| Daya Pembeda                | Interprestasi                                                   |
|-----------------------------|-----------------------------------------------------------------|
|                             |                                                                 |
| $DP \leq 0,00$              | Sangat jelek                                                    |
|                             |                                                                 |
| $0,00<$ DP $\leq$ 0,20      | Jelek                                                           |
|                             |                                                                 |
| $0,20<$ DP $\leq 0,40$      | Cukup                                                           |
|                             |                                                                 |
| $0,40<$ DP $\leq 0,70$      | <b>Baik</b>                                                     |
|                             |                                                                 |
| $0,70<$ DP $\leq$ 1,00      | Sangat baik                                                     |
|                             |                                                                 |
| (H. Erman S. Ar, 2003: 161) |                                                                 |
|                             |                                                                 |
|                             |                                                                 |
|                             |                                                                 |
| d) Indeks kesukaran         |                                                                 |
|                             |                                                                 |
|                             | Untuk mengetahui tingkat/indeks kesukaran dari tiap butir soal, |

Tabel 3.4 Klasifikasi daya pembeda

digunakan rumus sebagai berikut :

Persamaan 3.4 Persamaan Indeks Kesukaran<br> $IK = \frac{\overline{X}}{SMI}$ <br>Keterangan

$$
IK = \frac{X}{SMI}
$$

Keterangan :

 $IK = Indeks$  kesukaran

 $\overline{X}$  = Rata-rata skor tiap soal

 $SMI = Skor$  maksimum ideal

Selanjutnya indeks kesukaran yang diperoleh diinterpretasikan dengan menggunakan kriteria sesuai dengan tabel 3.5 dibawah ini (Suherman, 2003: 171):

| Nilai IK                | Interpretasi       |
|-------------------------|--------------------|
|                         |                    |
| $IK = 0,00$             | Soal terlalu sukar |
|                         |                    |
| $0,00 <$ IK $\leq 0,30$ | Soal sukar         |
|                         |                    |
| $0,30 <$ IK $\leq 0,70$ | Soal sedang        |
|                         |                    |
| $0,70 <$ IK < 1,00      | Soal mudah         |
|                         |                    |
| $IK = 1,00$             | Soal terlalu mudah |
|                         |                    |
| Ngalim Purwanto (1996)  |                    |
|                         |                    |

Tabel 3.5 Klasifikasi Indeks Kesukaran

# **G.Teknik analisis data**

Teknik analisis data untuk mengetahui peningkatan hasil belajar dalam penelitian ini menggunakan normalized gain, sebagaimana yang diungkapkan oleh hake (1998: 2) bahwa dengan mendapatkan nilai rata-rata gain yang ternormalisir maka secara kasar akan dapat mengukur efektifitas suatu pembelajaran dalam pemahaman konseptual. Nilai g dapat dihitung dengan rumus sebagai berikut :

Persamaan 3.5 Persamaan Normalized Gain

$$
\langle g \rangle = \frac{Postscore\ \% - Prescore\ \%}{100 - Prescore\ \%}
$$

Keterangan:

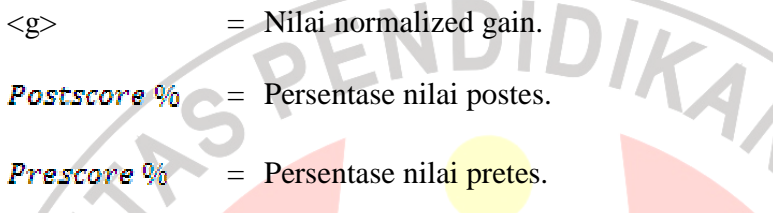

Setelah nilai <g> telah didapat dan dirata-ratakan, langkah selanjutnya adalah

menginterpretasikan nilai tersebut ke dalam kriteria berikut :

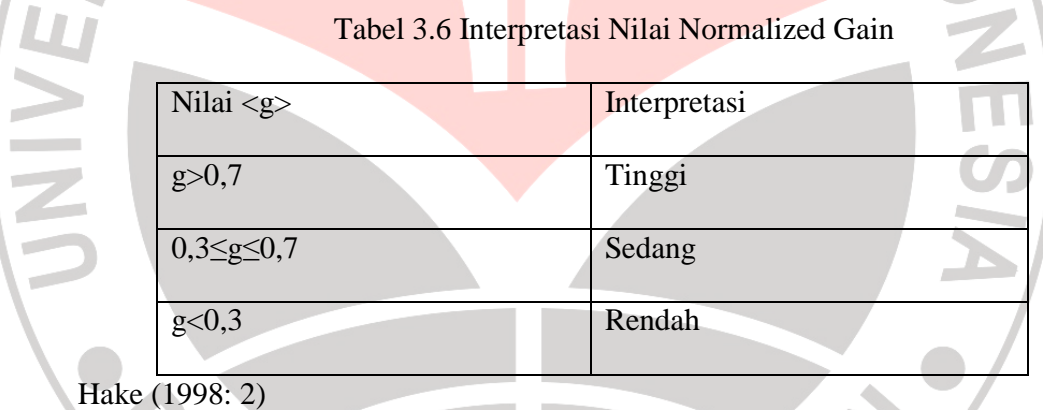

## **H. Pengembangan Media Pembelajaran**

#### **1. Tahap Perancangan**

Pada tahap ini, dilakukan persiapan pokok bahasan yang akan disajikan kedalam media pembelajaran ini. Dalam hal ini dilakukan analisis silabus materi pembelajaran yang akan disajikan ke dalam media.

Adapun materi standar kompetensi yang akan disajikan adalah Memahami dasar-dasar penggunaan Internet dan intranet. Pada kompetensi dasar melakukan berbagai cara untuk memperoleh sanbungan jaringan lokal dan internet.

a) Flowchart Media Pembelajaran

Berikut merupakan flowchart media pembelajaran yang akan dikembangkan dalam penelitian ini :

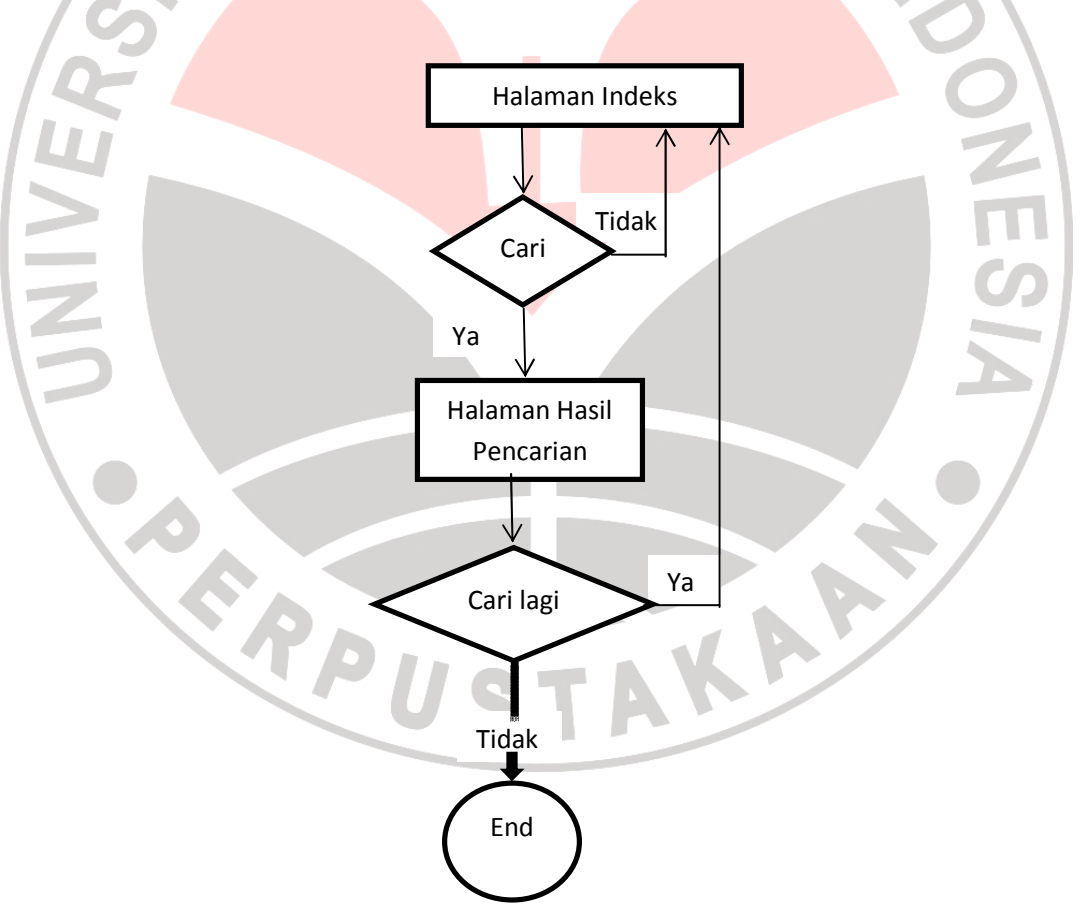

Gambar 3.1 Flowchart Media Pembelajaran

# b) Storyboard Media Pembelajaran

Selanjutnya dilakukan perancangan storyboard media pembelajaran yang akan dikembangkan.

Secara umum media pembelajaran terdiri dari beberapa tampilan, yaitu

- a. Halaman Indeks: halaman ini adalah halaman yang pertama kali ditampilkan ketika anda membuka media pembelajaran ini. Di halaman ini terdapat kolom pencarian yang dapat digunakan untuk mencari materi pembelajaran yang dimaksud.
- Halaman konten: halaman ini adalah halaman yang akan muncul ketika anda telah melakukan pencarian. Di halaman ini akan tampil materi pembelajaran yang dicari di halaman sebelumnya.

# **2. Tahap Produksi**

:

Pada tahap produksi ini merupakan tahap pelaksanaan pembuatan media pembelajaran. Pada tahapan ini digunakan beberapa program aplikasi dalam membantu pengembangan media pembelajaran ini diantaranya adalah Adobe Dreamweaver CS3 dan Xampp for Windows.